EDISP (Win + FFT app ) (English) Digital Signal Processing Windowing and FFT applications lecture

November 6, 2007

K ロ ▶ K @ ▶ K 할 ▶ K 할 ▶ 이 할 → 900

### Limited observation time

For DFT we used to cut a fragment of the signal

$$
x_0[n] = x[n]g[n], \text{ where } g[n] = \begin{cases} 1 & \text{for } n = 0, 1, ..., N-1 \\ 0 & \text{for } n \end{cases}
$$

*g*[*n*] is a window function. Here - a *boxcar window* Window effect:

- $\blacktriangleright$  selection of a signal fragment
- <sup>I</sup> *x*[*n*]· *g*[*n*] in time −→ *X*(θ) ∗*G*(θ) in spectral domain −→ *sidelobes* or *spectral leakage*

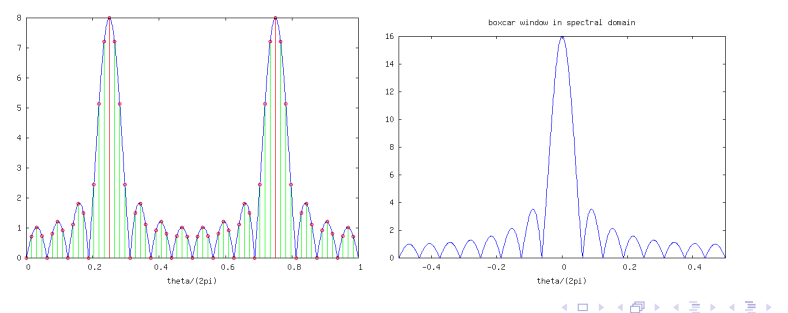

 $\Omega$ 

### Leakage example

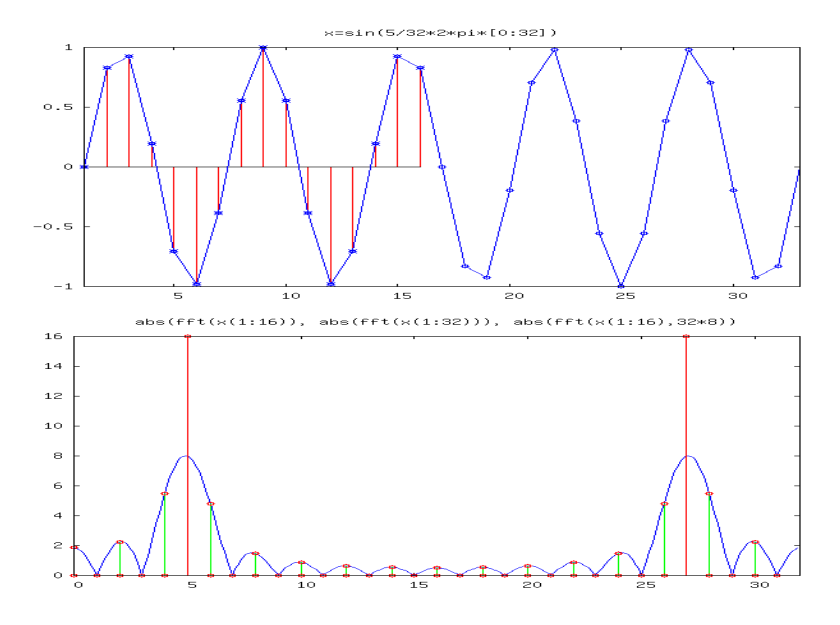

イロトス 御 トス 差 トス 差 ト  $\equiv$  990

# Window (apodization) functions

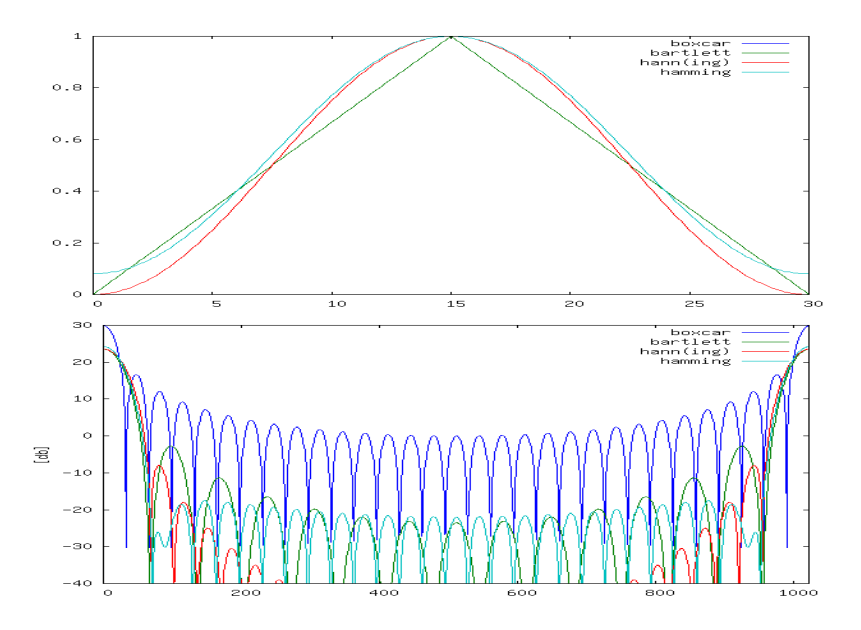

**KO K K P K K 3 K**  $\equiv$  $2Q$  $\sim$ Þ

### Raised cosine window family

- $\blacktriangleright$  Hann window: Julius von Hann, 1839 1921, Austrian meteorologist; *hanning* is a verb form (*to hann*)  $w(n) = 0.5 \left(1 - \cos\left(\frac{2\pi n}{N-1}\right)\right)$
- $\blacktriangleright$  Hamming window: Richard Hamming, 1915 1998, American mathematician;  $w(n) = 0.53836 - 0.46164 \cos \left( \frac{2 \pi n}{N-1} \right)$
- **►** Blackman window *w*(*n*) = 0.42 0.5 cos  $\left(\frac{2\pi n}{N-1}\right)$  + 0.08 cos  $\left(\frac{4\pi n}{N-1}\right)$

**KORKARYKERKE POLO** 

## Kaiser window

(D. Slepian, H.O. Pollak, H.J. Landau, around 1961, *Prolate spheroidal wave functions . . .*)

- $\triangleright$  time limited sequence with energy concentrated in finite frequency interval
- $\blacktriangleright$  a family of windows with many degrees of freedom
- $\triangleright$  Kaiser (1974) an approximation to optimal window: standard method to compute the optimal window was numerically ill-conditioned.

$$
w_n = \begin{cases} \frac{I_0\left(\alpha\sqrt{1-\left(\frac{2n}{N}-1\right)^2}\right)}{I_0(\alpha)} & \text{if } 0 \le n \le N \\ 0 & \text{otherwise} \end{cases}
$$

 $I_0$  – zeroth order modified Bessel function of the first kind,

- $\triangleright$   $\alpha$  (real number) determines the shape of the window:
	- $\sim \alpha = 0$  gives Boxcar,
	- $\alpha$  = 4 gives -30 dB first sidelobe, -50 asymptotic,
	- $\sim \alpha = 8$  gives -60 dB first sidelobe, -90 asymptotic,

## Kaiser window

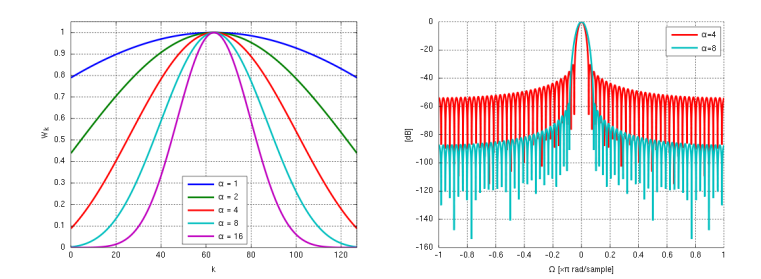

イロトス 御 トス 差 トス 差 ト 重  $299$ 

# Calculating convolution by FFT

$$
X(\theta) \cdot Y(\theta) \longrightarrow Z(\theta) \uparrow \qquad \qquad \downarrow \nX(n)*Y(n) \longrightarrow z(n)
$$

**KORK ERKERK EI VAN** 

When one signal is loooooong...

- $\blacktriangleright$  Cut signal in pieces
- $\blacktriangleright$  for each piece
	- $\blacktriangleright$  calculate its FFT
	- $\triangleright$  multiply by FFT of the other signal
	- $\blacktriangleright$  calculate the IFFT
- **•** put pieces together (beware of *circular convolution*)
	- $\triangleright$  overlap-save method
	- $\triangleright$  overlap-add method

*Never* use windows with it! < *joke* >Use Linux< /*joke* >

## Circular convolution (problem)

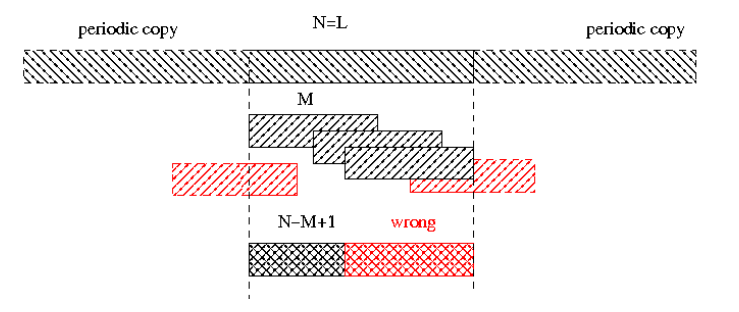

 $4$  ロ )  $4$   $6$  )  $4$   $\Rightarrow$   $3$   $\Rightarrow$   $4$   $\Rightarrow$   $3$ 

 $\Rightarrow$ 

 $299$ 

## Circular convolution (problem solved at some cost)

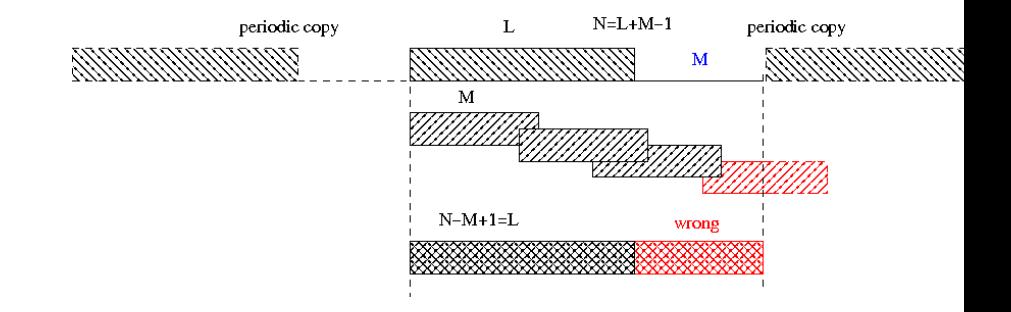

 $299$ 

÷.

イロト (何) イヨト (ヨ)

## Linear convolution with help of circular

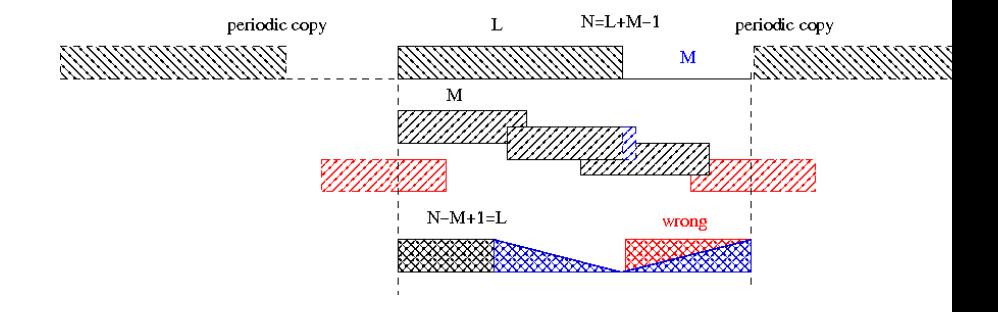

 $4$  ロ )  $4$   $6$  )  $4$   $\Rightarrow$   $3$   $\Rightarrow$   $4$   $\Rightarrow$   $3$ 

÷,

 $299$ 

### Overlap-save

see the blackboard (;-)

K ロ ▶ K @ ▶ K 할 ▶ K 할 ▶ | 할 | ⊙ Q Q\*

## Overlap-add

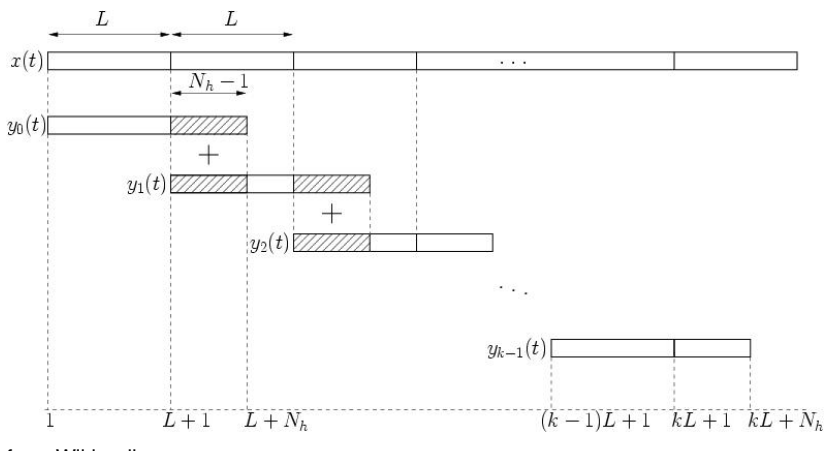

from Wikipedia

**Kロトメ部トメミトメミト ミニのRC**